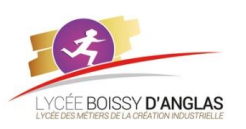

# **Représentation des données : types et valeurs de base**

**NSI - 1ère COURS**

Contenu : Représentation binaire d'un entier relatif Capacités attendues : Évaluer le nombre de bits nécessaires à l'écriture en base 2 d'un entier, de la somme ou du produit de deux nombres entiers.

# **I. Stockage de photos numériques**

Une image numérique possède une définition de 5 millions de pixels. Chaque pixel de cette image est codé sur 16 bits.

#### **1.** Déterminer la taille de cette image.

**2.** Combien d'images de ce type peut-on stocker sur une carte mémoire de capacité de stockage de 2 Gio?  $Rappel: 1$  Gio =  $2^{30}$  octets.

#### **Résolution d'une image numérique :**

La résolution d'une image numérique correspond au nombre de pixels par unité de longueur. Elle s'exprime le plus souvent en ppp (pixels par pouce). Le pouce (inch en anglais) vaut 2,54 cm.

2.3. Taille d'une image numérique

A chaque pixel est associé un nombre binaire qui correspond à la couleur de la case.

La taille ou poids d'une image est la place qu'elle occupe en stockage (sur CDRom, disque dur…).

Unité : octet (= byte en anglais). 1 octet correspond à un groupe de 8 bits

On calcule la taille d'une image par la relation : taille en octets = = définition \* nombre d'octets/pixel.

Ex : une image 640 x 480 codée sur 24 bits (3 octets/pixel) a pour taille : 640 \* 480 \* 3 = 921 600 octets

## **II. Des codages différents**

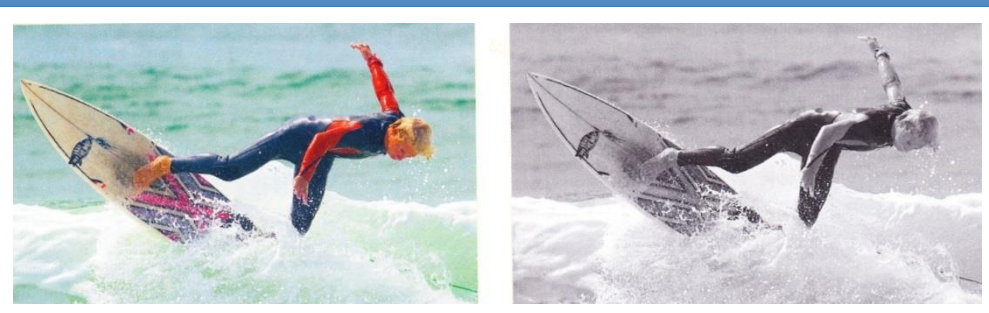

La photographie ci-dessus a été prise avec un appareil photo numérique ayant une définition de 3110 x 1944. Elle est codée en 24 bits RVB.

La taille de cette photo est de 18,0 Mio. Un logiciel de traitement a permis d'obtenir une image en niveaux de gris correspondant à cette photographie.

## **1.** Qu'appelle-t-on image numérique ?

**2.** a. Expliquer ce que signifie "ayant une définition de « 3 110 x 1 944 » ".

**3.** a. Quelle est la taille d'un pixel pour une image codée en niveaux de gris sur 8 bits ?

b. Calculer la taille de cette image codée en niveaux de gris. Quels sont les avantages et les inconvénients de ce codage ?

**4.** Un logiciel de capture de couleur a permis de déterminer les codes RVB correspondant à différentes zones de ces deux photographies.

Les résultats sont regroupés dans les tableaux ci-contre.

a. Quelle est la définition des zones correspondant aux tableaux ci-dessous ?

b. En expliquant la démarche, attribuer chacun des tableaux ci-dessous à une zone possible de couleur d'une des photographies.

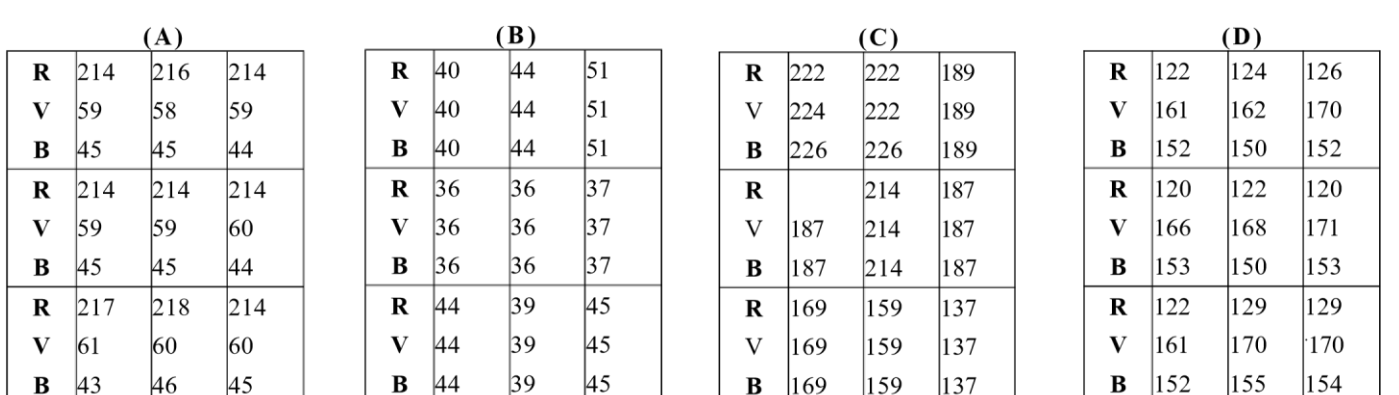